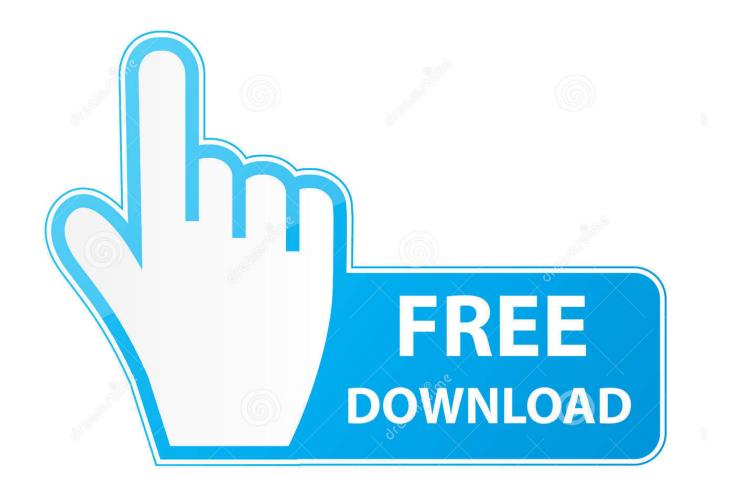

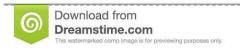

b

35103813

Yulia Gapeenko | Dreamstime.com

How To Program A Bresnan Remote To Your Tv

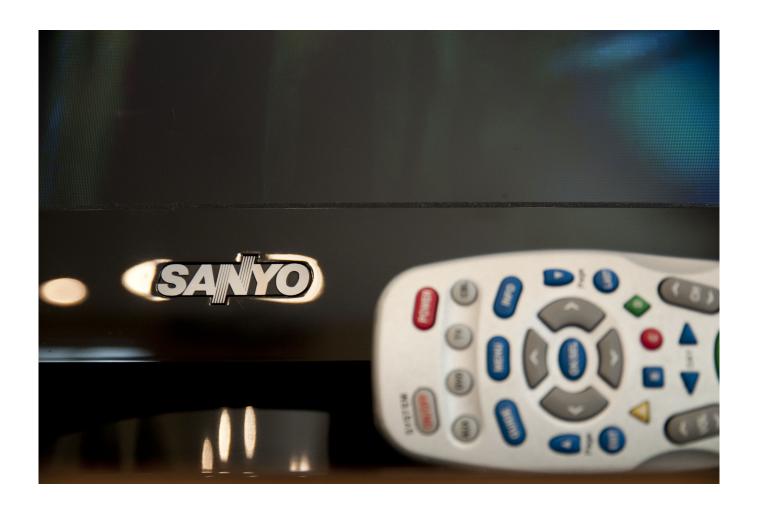

How To Program A Bresnan Remote To Your Tv

2/5

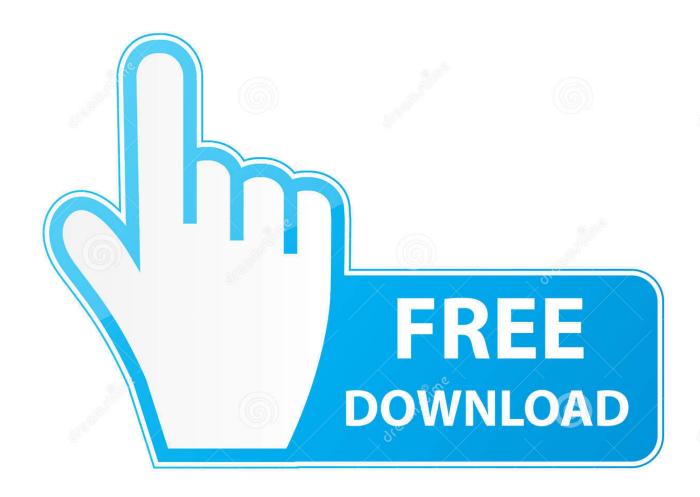

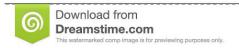

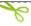

35103813

Yulia Gapeenko | Dreamstime.com

Greetings, Once you have your remote set to control your TV functions, if the tech hasn't done it during installation, you can find the manual for programing your remote here: Look for your brand and model number of remote.

- 1. program bresnan remote
- 2. bresnan remote codes

Aynat wrote: Pretty simple question: Is there any way to make the remove turn off/on the television and cable box by just pressing the power button? I currently have to press power to turn on/off one or the other and then press the coordinating button at the top to turn off/on the other.

## program bresnan remote

program bresnan remote, program bresnan remote control, bresnan remote codes Proface Usb Cable Driver For Mac

Muat Turun Al Quran For Java Download Ayat Suci Gallery

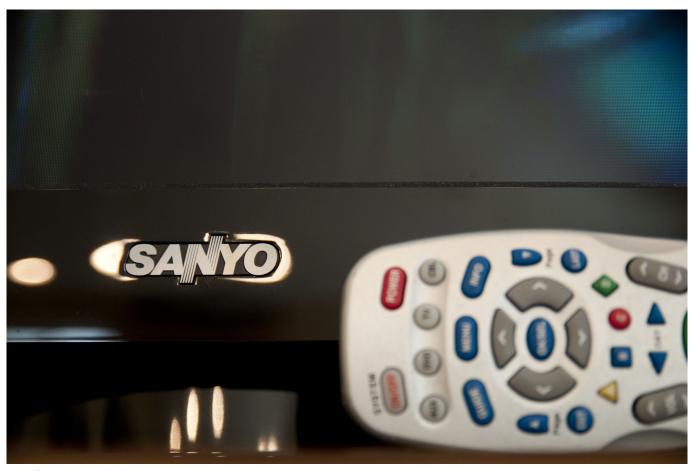

Mac Os 9.1 Download Free

## bresnan remote codes

iexplorer full version free download for mac

## Vegas Pro 13.0 Serial Number

Download free elvis recorded live stage memphis rar software freeware

b0d43de27c <u>Download Pga Tour Golf For Mac</u>

b0d43de27c

Tips For Commenting In Adobe Reader With A Mac

5/5